# Twisted<br>Tools and The D

# **BINARY WINDOWS | CREDITS**

A big thank you to Antonio Blanca for the amazing sound design work done for this project.

#### **ORIGINAL SAMPLE CONTENT:**

Antonio Blanca | <http://antonioblanca.com>

Legal

All software discussed in this manual is issued as is. The software described in this manual comes with no warranty and is licensed, not sold to you. We are not be responsible for any lost data or financial loss incurred as a result of using this software. If you are unsure as to how to use this software, don't use it. Any information in this manual is subject to change without notice and nothing in this document represents a commitment on our behalf. All the software described by this document is copyright Twisted Tools™, 2013. You may not alter this document in any form or distribute it for any purpose other than press related purposes.

The included sample content is free to use for commercial or non-commercial musical works, but you may not redistribute these samples in any way, shape or form or claim credit for the material in its raw unaltered form or outside of a greater body of work. You may not use this material to make other sample libraries without a prior written agreement from Twisted Tools. This content is licensed, not sold to you. You may not share this software with anyone or any entity, such as torrent sites without violating the terms of use. Should you share this software illegally, it is likely that the wrath of god will come down upon you. Should you buy this software, your karma will be plentiful.

If you somehow magically obtained this software, buy it...at our [site.](http://twistedtools.com) We need your support to keep bringing you more twisted tools.

Please read our complete [End User License Agreement.](http://twistedtools.com/wp-content/Twisted_Tools_EULA1.pdf)

Twisted Tools™

San Francisco, CA

USA

# **TABLE OF CONTENTS**

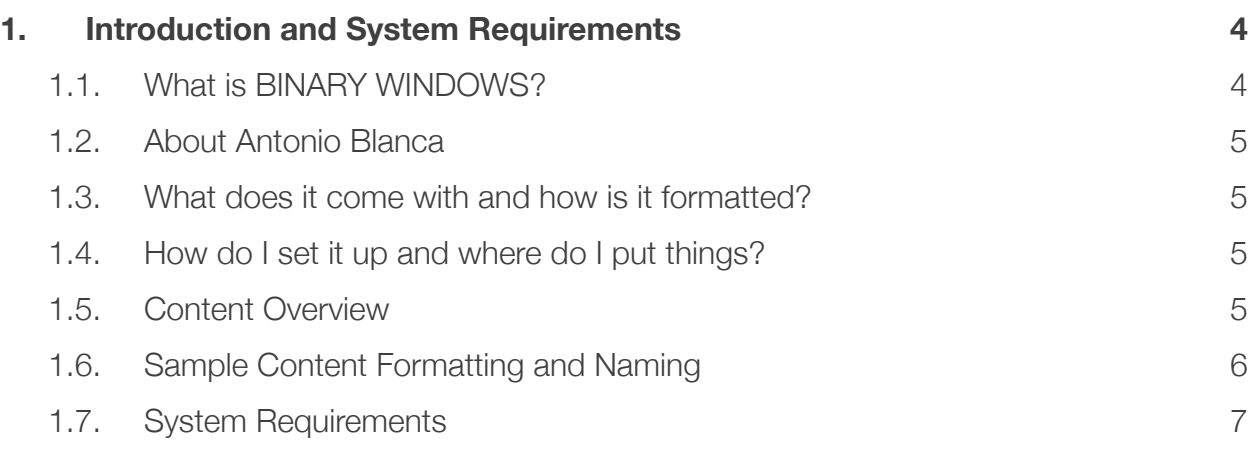

# **TWISTED TOOLS** | **BINARY WINDOWS**

# **User Guide**

## **1. Introduction and System Requirements**

## **1.1. What is BINARY WINDOWS?**

BINARY WINDOWS is a user interface sound design toolkit created for multi-media sound editors, application developers and anyone interested in high-tech sound effect elements. The package includes over 731MB of royalty free sound effects made up of 24bit/96khz metadata enriched WAV files along with a bonus Expansion Pack for Twisted Tools \*S-LAYER. The package comes bundled with both unprocessed and designed sounds, making it a perfect fit for sound designers interested in creating custom sound effects or application developers looking to quickly add a finished sound into their product. When combined with S-LAYER, the Binary Windows sample library allows you to instantly generate infinite and unique sound effects by harnessing the power of S-LAYER's world renowned sample layering and randomization engine.

*\*Twisted Tools S-LAYER is sold separately.*

#### **Binary Windows features sound effects for the following sound categories:**

- Sci-Fi Holograms
- Menus and Windows
- Tonal Elements
- Data Elements
- Interactions
- Screen Noises
- **Cursors**
- S-LAYER Various Designed Sounds

### **1.2. About Antonio Blanca**

BINARY WINDOWS was created by Twisted Tools' very own Antonio Blanca. While primarily known for his work as one of the world's top Lemur programmers, Antonio Blanca has had a long career as a sound designer, contributing sound design for companies such as Native Instruments, Apple Computers, Camel Audio, Sugar Bytes, Future Audio Workshop and more.

吧 [antonioblanca.com](http://antonioblanca.com)

#### **1.3. What does it come with and how is it formatted?**

#### **BINARY WINDOWS comes with:**

- 731MB of 24bit/96khz wavs
- Soundminer ready metadata
- Files can be used with almost any media software application or DAW
- EXPANSION PACK featuring 128 presets for Twisted Tools [S-LAYER.](http://twistedtools.com/shop/reaktor/s-layer/)

## **1.4. How do I set it up and where do I put things?**

If you just plan on using the .WAV audio samples, you can put things wherever you like on your hard drive. Please note that all the samples are 96khz and your host software should be set accordingly. If it sounds like the samples are playing back the wrong speed, that's probably because your host software can't automatically playback the samples at the correct sample rate. If you'd like to work at a lower sample rate, you may need to first convert the files.

If you are using the included S-LAYER Expansion Pack, please see the instructions in the DOCUMENTATION folder for details on how to manage and install the S-LAYER Expansion Pack content.

## **1.5. Content Overview**

**00\_SAMPLES :** The sample content is conveniently organized into sub folders based on the types of sounds.

- **01\_S-LAYER EXPANSION:** This folder includes a special sample map file and snapshot file for Native Instruments REAKTOR for use with Twisted Tools S-LAYER (sold separately).
- **02\_DOCUMENTATION:** Documentation and additional Metadata files which can be used to search the library based on keywords and descriptions.

## **1.6. Sample Content Formatting and Naming**

Due to the abstract nature of this collection some sounds are difficult to characterize, but we've done our best to organize and name the content.

#### **SAMPLE NAMING CONVENTION**

FILENAME>TAKE NUMBER>SAMPLE'S SHORT ID# FOR METADATA

DistortedRobotCrunch02\_0285.wav

#### **SOUND CATEGORIES**

- 00\_Sci-Fi Holograms
- 01 Menu And Windows
- 02\_Tonal
- 03\_Data Elements
- 04 Interactions
- 05 Screen Noise
- 06\_Cursor
- 07 S-Layer Designed Sounds

#### **1.7. System Requirements**

- Approx. 883 MB of disc space.
- $\bullet$  Internet connection for product download.
- Any PC or MAC program that can read 24bit/96khz WAV files.
- Latest version of Native Instruments Reaktor and Twisted Tools S-LAYER if using the including BINARY WINDOWS S-LAYER EXPANSION PACK. Reaktor Player is **NOT**  supported.